## **Tableau des fonctionnalités**

Une liste exhaustive des fonctionnalités se trouve sur [ici](https://github.com/comptoirdesappli/amapress#readme) et ci-dessous :

- Gestion des **adhésions** à l'AMAP :<https://wiki.amapress.fr/contrats/dates>
- Gestion des **inscriptions aux contrats** : <https://wiki.amapress.fr/contrats/gestion>
- Contrat récurrents, paniers modulables, contrat glissants, règlements mensuels, quota
- Assistant de préinscription en ligne avec **génération du contrat**
- Espace **intermittents** : [https://wiki.amapress.fr/admin/espace\\_intermittents](https://wiki.amapress.fr/admin/espace_intermittents)
- Garde de paniers (faire récupérer son panier par un volontaire/autre amapien)
- **Gestion des co-adhésions** par contrat (ou global) et d'un **calendrier de partage** entre coadhérents
- Gestion des **responsables de distribution** et **listes d'émargement**
- **Cartes** des amapiens
- Gestion multi lieu de distribution
- *Événements* et visites à la ferme
- Gestion des membres du collectif de l'Amap (rôles dans le collectif)
- **Liste d'attente d'inscription**
- Gestion du site vitrine et recommandations techniques : [https://wiki.amapress.fr/admin/etat\\_amapress](https://wiki.amapress.fr/admin/etat_amapress)
- **Listes de diffusion** (Ouvaton, Sud-Ouest, Framaliste, OVH) et **emails groupés** : [https://wiki.amapress.fr/admin/email\\_groupe](https://wiki.amapress.fr/admin/email_groupe)
- **Agenda** :<https://wiki.amapress.fr/amapien/agenda>
- Recettes
- Régulation des emails du site
- **Créneaux de distributions**
- Rappels libres périodiques pour gestion (paiement de la location, de l'hébergement)
- **Paiements en ligne** des contrats (Stripe)
- **Adhésion** via la plateforme **HelloAsso** (paiement en ligne)
- Commandes de produits par groupe
- **Rappels automatiques par mail** pour la gestion des contrats et des distributions
- Archivage
- **Plannification des visites à la ferme**
- **Espaces documents**

Voici un tableau des principales fonctionnalités accessibles en fonction des [rôles](https://wiki.amapress.fr/roles) de chacun au sein de l'Association

- Les amapiens ont accès au site vitrine.
- Les coordinateurs ont la possibilité d'éditer les membres du collectif, éditer les recettes.
- Les référents producteurs ont accès à toutes les fonctionnalités du tableau de bord pour le producteur dont il sont responsables.
- Les administrateurs ont accès à toutes les fonctionnalités.

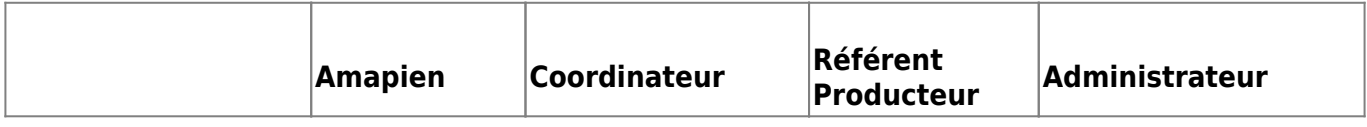

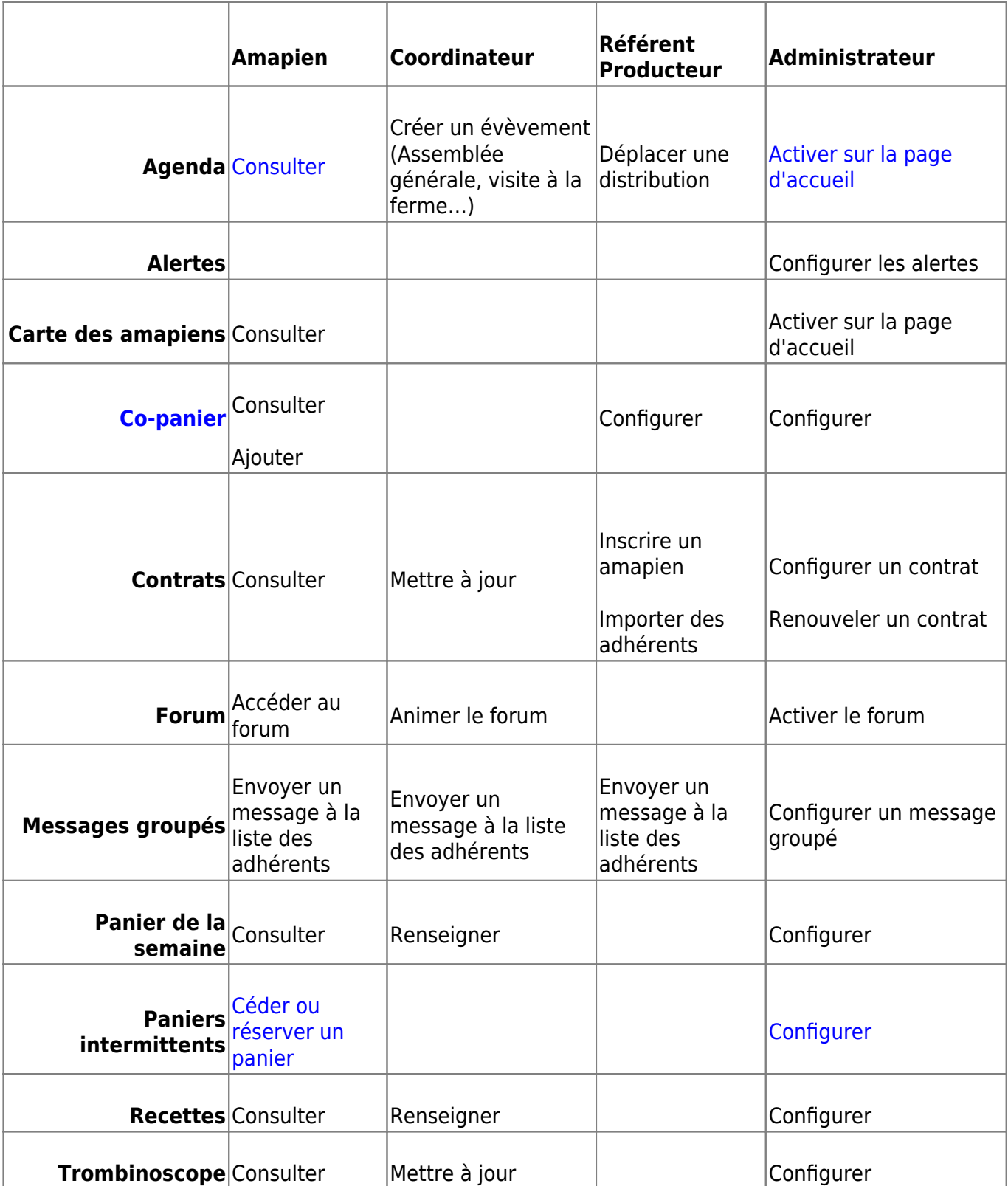

From: <https://wiki.amapress.fr/>- **Documentation en ligne d'Amapress**

Permanent link: **<https://wiki.amapress.fr/fonctionnalites>**

Last update: **2023/08/09 09:43**

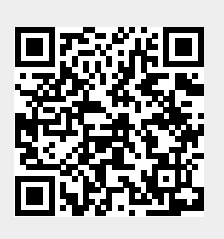